Tips & Tricks

Teaching Resources

Site Map

About Us

News

THERMOCALC not having changed since then. So this is a must-read regarding this type of calculation.

What has changed since then, with the development of the pseudosection approach of looking at the conditions of formation of rocks, is a move to us that approach for thermobarometry, rather than avPT. This is discussed in

Powell, R, & Holland, TJB., 2008. On thermobarometry. *Journal of Metamorphic Geology*, 26, 155-180.

The logic behind avPT calculations is simple. Given a set of minerals (a mineral assemblage) that is interpreted to have once been in equilibrium, the end-members of the minerals (for which there is thermodynamic data in the internally consistent dataset) are used to write an independent set of reactions. For each reaction, an equilibrium relation can be written

0 = ∆*G*o + R*T* ln *K*

in which ∆*G*o is a function of just *P* and *T*, whereas *K* is a function of the composition of the minerals (primarily). If the end-members are in an *n* oxide system, and there are *m* end-members, then there are *m - n* equilibrium relations. In avPT-type calculations, we know the activities (from the compositions of the minerals) which are used to calculate *K*, so each equilibrium relationship is a line in *PT*. The information for the several independent reactions is then combined in a least squares sense to calculation the conditions of formation

This can be done in several ways, depending on how much "information" is the mineral assemblage. It may not be that calculating both *P* and *T* is possible (insufficient information). For example it commonly occurs that the temperature of formation of the rocks is already rather well known (by geological prejudice), in which case the focus of the calculations is on determining pressure (leading to the avP method). So:

- **average P** (or avP): The user nominates a *T* or a series of *T* and THERMOCALC calculates a series of avP values from the set of equilibrium relations.
- **average T** (or avT): The user nominates a *P* or a series of *P* and THERMOCALC calculates a series of avT values from the set of equilibr relations.
- **average PT** Here both *P* and *T* are calculated from the set of equilibrium relations.

If additionally to *PT* there are other unknowns, for example the fluid composition (as in the following calculation), then avP, avT or avPT can be calculated for various values of the fluid composition.

To undertake calcmode=2 calculations, THERMOCALC reads a simple file of

```
SiO2 TiO2 Al2O3 Cr2O3 Fe2O3 FeO MnO MgO CaO Na2O K2O
mu rp13/mu
46.29 0.26 34.55 0.00 0.00 1.47 0.00 1.10 0.12 0.58 8.92
bi rp13/bi
37.61 1.40 18.19 0.00 0.00 16.62 0.00 12.47 0.09 0.11 7.63
fsp rp13/plag
59.93 0.00 25.28 0.00 0.00 0.00 0.00 0.00 6.17 8.07 0.19
ep rp13/ep
38.82 0.14 29.61 0.00 0.00 5.12 0.04 0.00 23.92 0.00 0.00
g rp13/gt
37.68 0.00 21.48 0.00 0.00 30.05 1.74 1.90 8.34 0.00 0.00
chl rp13/chl
25.39 0.00 22.75 0.00 0.00 21.97 0.02 17.56 0.04 0.00 0.00
*
```
[THERMOCALC expects two in](file:///Users/ecrg2/Dropbox/website/Thermocalc_website_Mainz/thermocalc/documentation/averagept/downloads/avpt_files_pc.zip)put files, an axfile and a scriptfile, much as for mode 1 calculations. The axfile contains the activities of the end-members the minerals for our calculations, and the scriptfile (which need contain only the first line in the example below) contains directions for the running of the calculation. One way of organising naming of files is to make the axfile (with the activities in) be

```
 tc-myrocknameax.txt
```
then the scriptfile be

tc-myrockname.txt

THERMOCALC expects these files to be .txt files, and to start with tc-. (Note th in the prefs file, the scripts calcmode and scriptfile should not be set, such that you will be prompted for the calcmode and the name of the scriptfile).

This is the axfile used below, called tc-RP13ax.txt

```
%---------------------------------------------------
% axfile for RP13 - from AX at 8.0 kbar and 550.0 C 
% (manually cleaned)
   mu 0.74 
  cel 0.0117 
 fcel 0.0026 
   pa 0.217 % -> but other side of solvus
  phl 0.067 
  ann 0.015 
 east 0.066 
   py 0.00152 
   gr 0.016
```

```
 alm 0.24 
 clin 0.056 
 daph 0.0105 
 ames 0.061 
   cz 0.65 
   an 0.48 
   ab 0.70 
cc q H2O CO2
*
% after this star, everything is just info for the record
% and is not read by THERMOCALC
=original=
   mu 0.74 0.037
  cel 0.0117 0.0040
 fcel 0.0026 0.00091
   pa 0.217 0.0185 % -> other side of solvus
  phl 0.067 0.0106
  ann 0.015 0.00395
 east 0.066 0.0105
   py 0.00152 0.000536
   gr 0.016 0.00415
  alm 0.24 0.018
% spss 0.000052 -> only Mn end-member
 clin 0.056 0.0089
 daph 0.0105 0.00293
 ames 0.061 0.0092
   cz 0.65 0.032
% ep 0.31 -> only Fe3+ end-member
   an 0.48 0.0193
   ab 0.70 0.0176
%---------------------------------------------------
```
It is definitely worth checking out what AX has produced before running it. It gives likely uncertainties on activities, on the basis of 1% relative uncertainty on the oxides in a probe analysis, but, as discussed in the 1994 paper these are very much minimum uncertainties and are overwritten by the default ones in THERMOCALC. So there is no particular use in including them, and they are omitted above. In this case, an obvious candidate for omission is paragonite (pa) as it is the dominant end-member on the other side of the white mica soluvs: its activity is not likely to be well-known in the mineral, muscovite (even though AX has had a go at suggesting what it might be). But initially, anyway we'll include it to see what happens. The scriptfile, tc-RP13.txt, looks like axfile RP13ax % where the activities are setrockname RP13 fluidpresent setPwindow 3 12 % just specifying the P window for the calculations setlinear 1 \* specifying how linear the equilibria need to be to be used

progress no

\*

With the critical line being the first one, telling THERMOCALC where the activities for the calculation are to be found.

We will run this with avP as we think we know more or less the temperature it is likely to have formed at (540°C or so), from the geology of the area and our petrological prejudice for moderate pressure lower amphibolite facies rocks. the following is from the logfile, putting in a range of temperature around our estimate, and a value of  $x(CO_2) = 0.25$  (just as a first guess)

```
calculation type :
     0 = table of thermodynamic data of end-members
     1 = phase diagram calculations
     2 = average pressure-temperature calculations
     3 = calculations on all reactions between end-members
      4 = list end-member names and compositions
control code : 2
[display/print with fixed width font (eg Monaco)]
THERMOCALC 3.35 running at 20.36 on Sun 11 Apr,2010
suffix to name for script info datafile : RP13
the main output is in the file, "tc-RP13-o.txt"
other (eg drawpd) output is in the file, "tc-RP13-dr.txt"
calcs use: tc-ds55.txt produced at 19:29:59 on 22 Nov 2003 (with sigma fit = 1.067)
reading a-x datafile, "tc-RP13ax.txt"...
mu cel fcel pa phl ann east py gr alm clin daph ames cz an ab
cc q H2O CO2 
mu cel fcel pa phl ann east py gr alm clin 
daph ames cz an ab cc q H2O CO2 
which end-members : (nothing input)
type of rock calculation: 
       1 : average P
       2 : average T
       3 : average PT
code : 1
RP13 mu cel fcel pa phl ann east i py gr alm
    a  0.740  0.0117  0.00260  0.217  0.0670  0.0150  0.0660  0.0152  0.0160  0.240
 sd(a) 0.0740 0.0100 0.0100 0.0399 0.0221 0.00766 0.0219 0.00107 0.00806 0.0360
 clin daph ames cz an ab cc q H2O CO2
     a 0.0560 0.0105 0.0610 0.650 0.480 0.700 1.00 1.00 
 sd(a) 0.0196 0.00576 0.0208 0.0325 0.0389 0.0350 0 0 \vdots 0
these data ok ? yes
specification of PT window:
P window : 3.0 <=> 12.0 kbar (from script)
T range over which average P to be calculated
T window: T low,high : 480 600 
T window : 480 <-> 600°C :T interval : 20
fluid is just H2O-CO2
fixed x(C02) : 0.25reactions : 
|:|0|0|:0|X00X0-X|X|0:0:|---|00X00::X0000000-00000000000000-000:X|00000|X0:000|0|-----------|------------------------------------------------------
--------------------------------------------------------------------------------
--------------------------------------------------------------------------------
------------------------------------------------------------------|0X-----------
-----------------------------------------------|X------|----:-------::-::-::----
-0----------0-0--000----0----0-0-:---00---00--0-00-0-0--00-:00000:---000000-:000
0:--00000-------:-------------
```
an independent set of reactions has been calculated Activities and their uncertainties for RP13  $ce1$ fcel phl mu pa ann east  $0.740$  $0.0117$   $0.00260$  $0.217$ 0.0670  $0.0150$  $0.0660$  $\mathsf a$  $sd(a)/a$  $0.10000$   $0.85470$   $3.84615$   $0.18393$   $0.32959$   $0.51082$   $0.33131$ alm clin daph рy  $qr$ ames  $cz$ a  $0.00152$  $0.0160$  $0.240$  $0.0560$ 0.0105  $0.0610$  $0.650$  $0.70494$  0.50357 0.15000 0.34963 0.54900 0.34022 0.05000  $sd(a)/a$  $CO<sub>2</sub>$ an ab  $cc$ q H<sub>2</sub>O 1.00  $0.480$ 1.00  $0.750$  $\mathbf{a}$  $0.700$  $0.250$  $sd(a)/a$  $0.08112$   $0.05000$  $\overline{0}$  $\mathbf 0$ Independent set of reactions 1)  $4gr + clin + ames + 20an = 3py + 16cz$ 2)  $py + 2gr + 3ames + 6q = 3clin + 6an$ 3)  $2gr + 3clin + 18an = 5py + 12cz + 6H2O$ 4)  $5\text{alm} + 24\text{cz} + 3q = 5gr + 3\text{daph} + 33\text{an}$ 5)  $mu + 2ph1 + 6q = 3cel + py$ 6)  $2east + 6q = mu + cel + py$ 7)  $2ph1 + ames + 6q = 2cel + py + clin$ 8)  $mu + 2ann + 6q = 3fcel + alm$ 9)  $ann + 3an = mu + gr + alm$ 10)  $5\text{alm} + 30\text{cz} + 3\text{ab} = 3\text{pa} + 8\text{gr} + 3\text{daph} + 36\text{an}$ 11)  $5mu + 24fcel + 7py + 12cc = 21cel + 8ann + 12an + 12CO2$ Calculations for the independent set of reactions at  $T = 540^{\circ}C$  (for  $x(C02) = 0.25$  and  $x(H20) = 0.75$ )  $P(T)$  $sd(P)$  $a$   $sd(a)$  $\mathbf b$  $\mathbf{c}$  $ln_K sd(ln_K)$  $\mathbf{1}$  $8.1$  $0.60 - 250.27$ 4.98  $0.62150 -40.051$ 10.540  $3.470$ 2  $10.6$ 1.14  $7.67$  $1.89 - 0.24606$ 11.765 10.099 1.972 3  $8.4$  $0.77$  187.43  $3.99$  $0.21256 - 36.802$  $-7.486$  $4.12\overline{7}$  $4.269$  $\overline{4}$  $8.4$  $0.46$  598.77  $9.15 -1.07789$   $65.801 -41.092$ 5  $5.8$  $4.31$   $81.64$ 1.14  $0.04770 - 4.303 - 14.126$ 2.742  $4.5$  $2.37$   $36.58$  $1.11$  0.02381 -3.730 -5.802 1.295 6  $7\phantom{.0}$  $4.1$  $3.73$   $62.10$  $1.04$  0.02530 -3.672 -10.065  $2.023$ 8  $4.6$  $16.61$   $63.31$  $2.19$  $0.03626$   $-4.717$   $-10.583$ 11.585 9  $0.73 - 37.16$  $1.15$  0.12706 -7.373  $0.538$  $0.779$  $9.5$  $10$  $8.9$  $0.57$  663.85 10.70 -1.09397 68.258 -56.628  $5.533$ 11  $5.7$ 12.58 228.87  $12.62 - 1.08229$ 50.661 53.966 94.261 corresponding average P sd fit avP lsq 7.48  $0.67$  2.76 diagnostics on this average P for 95% confidence, fit  $(= sd(fit) = sqrt(MSWD)) < 1.35$  (but larger may be OK)

column:

1-3: result of doubling the uncertainty on ln a. 4:  $e^*$  = 1n a residuals normalised to sd(ln a) :  $|e^*|$  >2.5 suspect? 5: hat = diagonal elements of the hat matrix : hat >0.55 influential. 6-7: observed and calculated activities of endmembers. 8-9: regression-through-origin x, y values  $\, {\bf P}$ sd fit  $a (calc)$  $e^{\star}$ hat a(obs)  $\, {\bf x}$ y  $6.17$  $7.40$  $0.740$  $0.71$  $0.68$ 2.73  $-0.8$  0.03  $0.681$ mu cel 7.48  $0.67$ 2.75  $0.8 \quad 0.00$  $0.0117$  $0.0241 - 0.11$  $-1.68$  $0.0168 - 0.03 - 0.74$ fcel 7.48  $0.67$ 2.75  $0.5 0.00$  $0.00260$  $8.24$ 1.98  $8.74$  $0.52$ 1.91  $6.1 \quad 0.23$  $0.217$  $0.662$ pa  $0.124 -1.15 -10.48$ phl 7.35  $0.68$ 2.69  $1.9 0.08$  $0.0670$ 

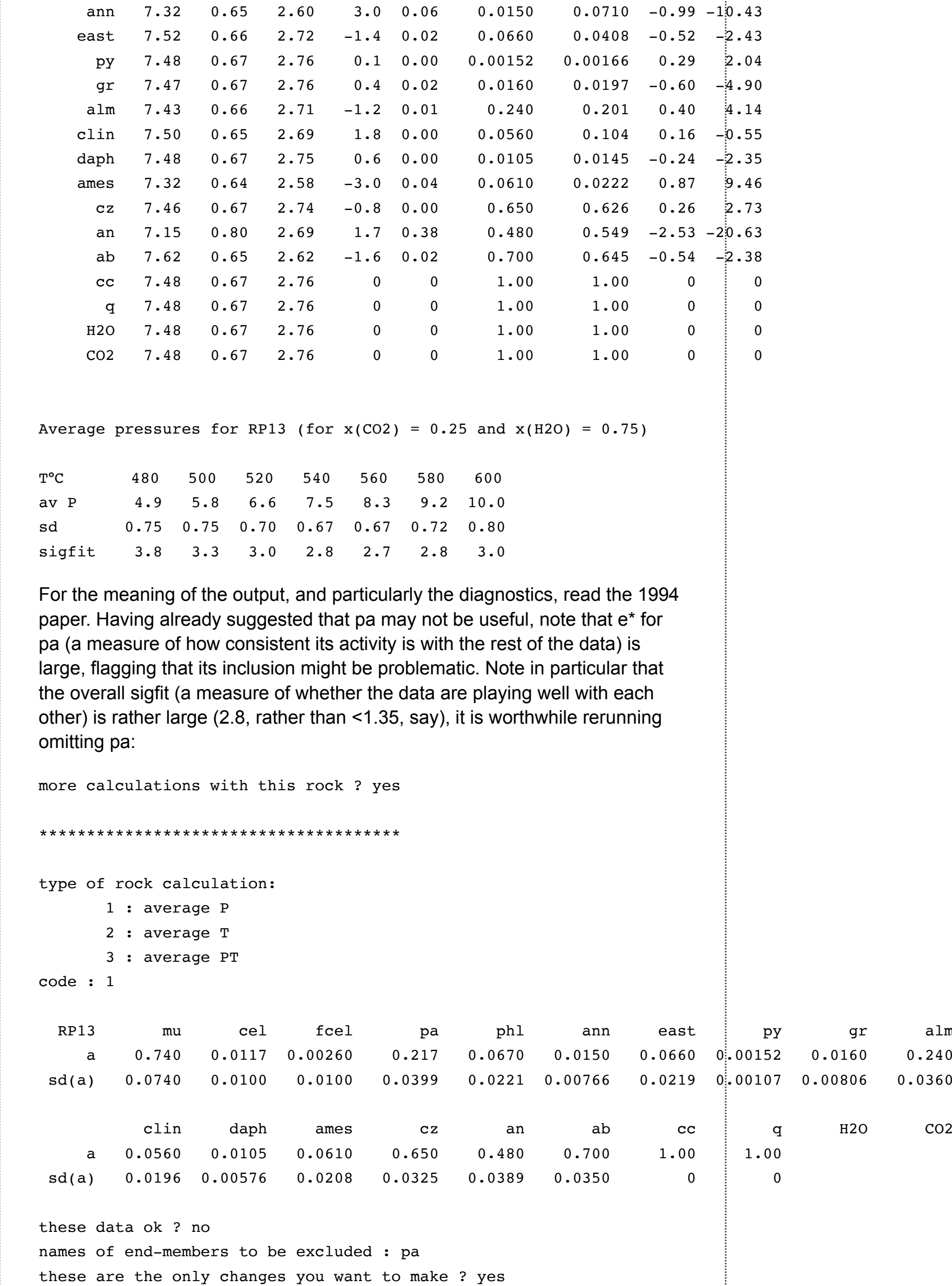

```
specification of PT window:
```

```
P window: 3.0 \leq 12.0 kbar (from script)
T range over which average P to be calculated
T window: T low, high : 480 600
T window: 480 \le -\ge 600°C: T interval: 20
fluid is just H2O-CO2
fixed x(C02) : 0.25... (output omitted)
diagnostics on this average P
```
for 95% confidence, fit  $(= sd(fit) = sqrt(MSWD)) < 1.37$  (but larger may be OK)

column:

1-3: result of doubling the uncertainty on ln a. 4:  $e^*$  = 1n a residuals normalised to sd(ln a) :  $|e^*|$  >2.5 suspect? 5: hat = diagonal elements of the hat matrix : hat >0.56 influential. 6-7: observed and calculated activities of endmembers.

8-9: regression-through-origin x, y values

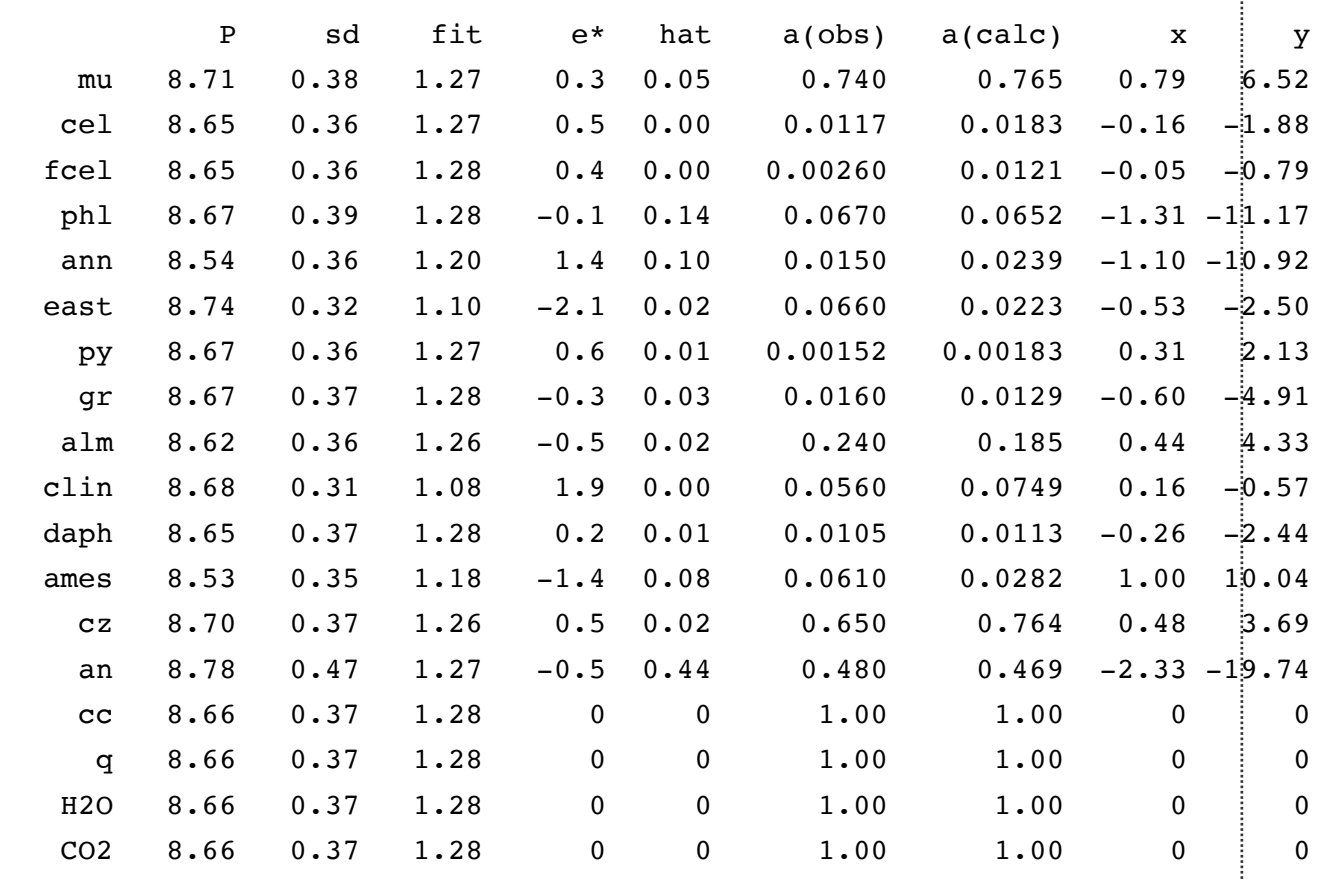

Average pressures for RP13 (for  $x(CO2) = 0.25$  and  $x(H2O) = 0.75$ )

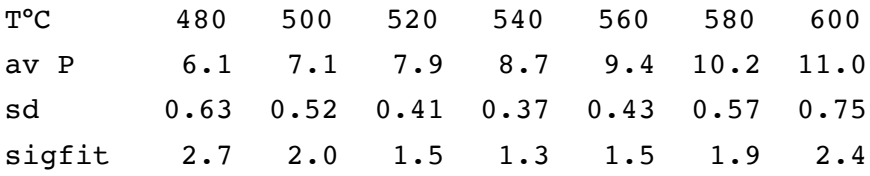

Now definitely sigfit is in a good range, so we should not be looking at the diagnostics to omit anything further. If we are happy with our guess for tempearture (540°C) and fluid composition  $(x(CO<sub>2</sub>) = 0.25)$ , then we have a pressure estimate of  $8.7 \pm 0.74$  kbar (noting that we use double the sd for the quoted  $\pm$ )

We can easily see how the avP varies with specified fluid composition and temperature by rerunning

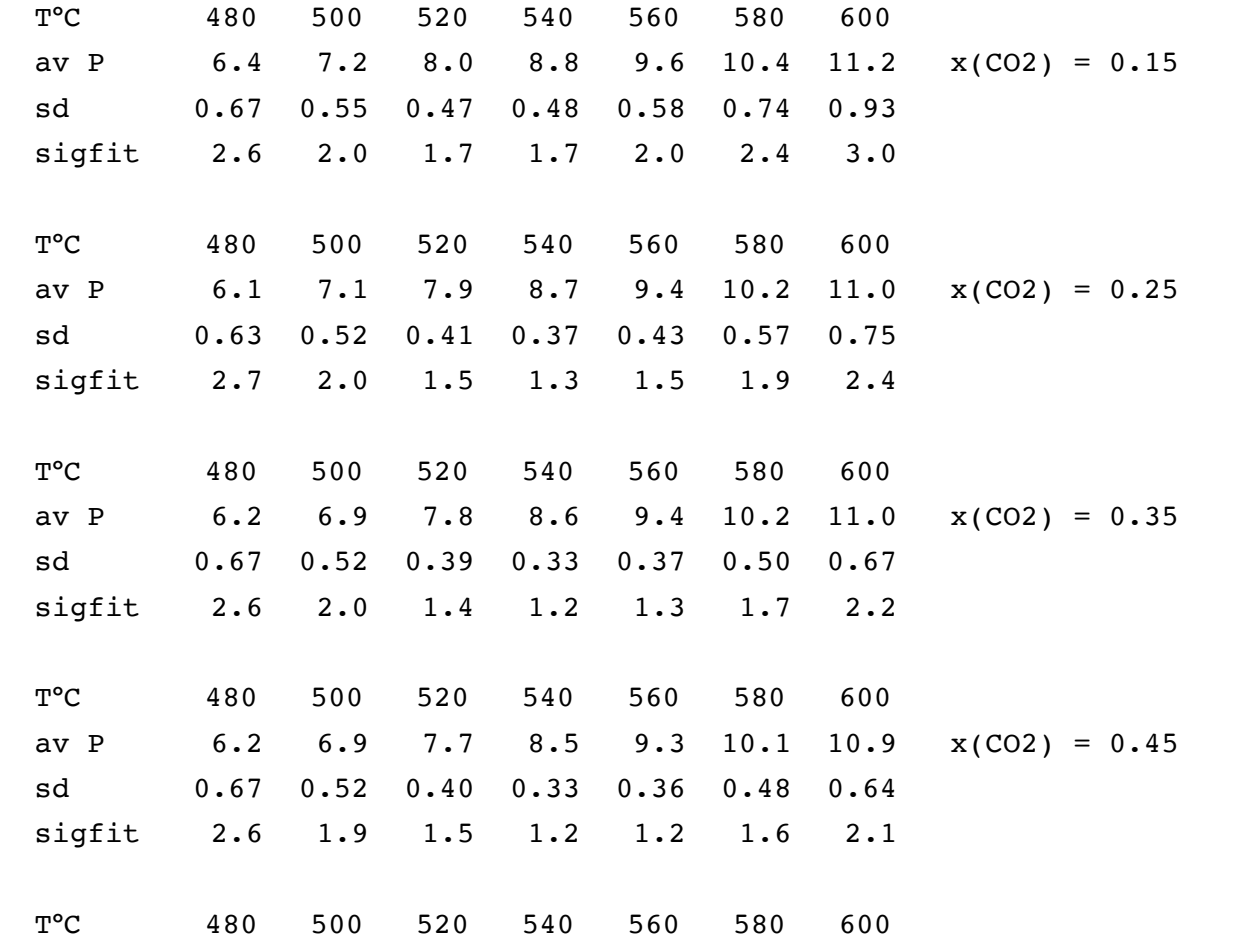

 $0.40$   $0.41$   $0.42$   $0.43$   $0.43$   $0.47$ sigfit 1.2 1.2 1.2 1.2 1.3 1.3 1.3

Given a conceivable uncertainty on estimated temperature, and the lack of dependence on fluid composition, it would be reasonable to suggest that the mineral assemblage reflects a pressure of  $8.5 \pm 1$  kbar

As a postscript to this brief introduction to avPT calculations, it should be noted that a new way of inputting activities for avPT calculations is outlined the 2008 "On thermobarometry" paper, involving using mode 1 axfiles. However, in general, until more detailed axfile descriptions of phases are available, continuing to use AX is recommended. Watch this space.

THERMOCALC, drawpd and the contents of the THERMOCALC short courses are copyright © Roger Powell All other contents on this website are © Roger Powell, Tim Holland and Richard White (2008).

Comment on this website.